# Package 'phenopath'

October 14, 2021

<span id="page-0-0"></span>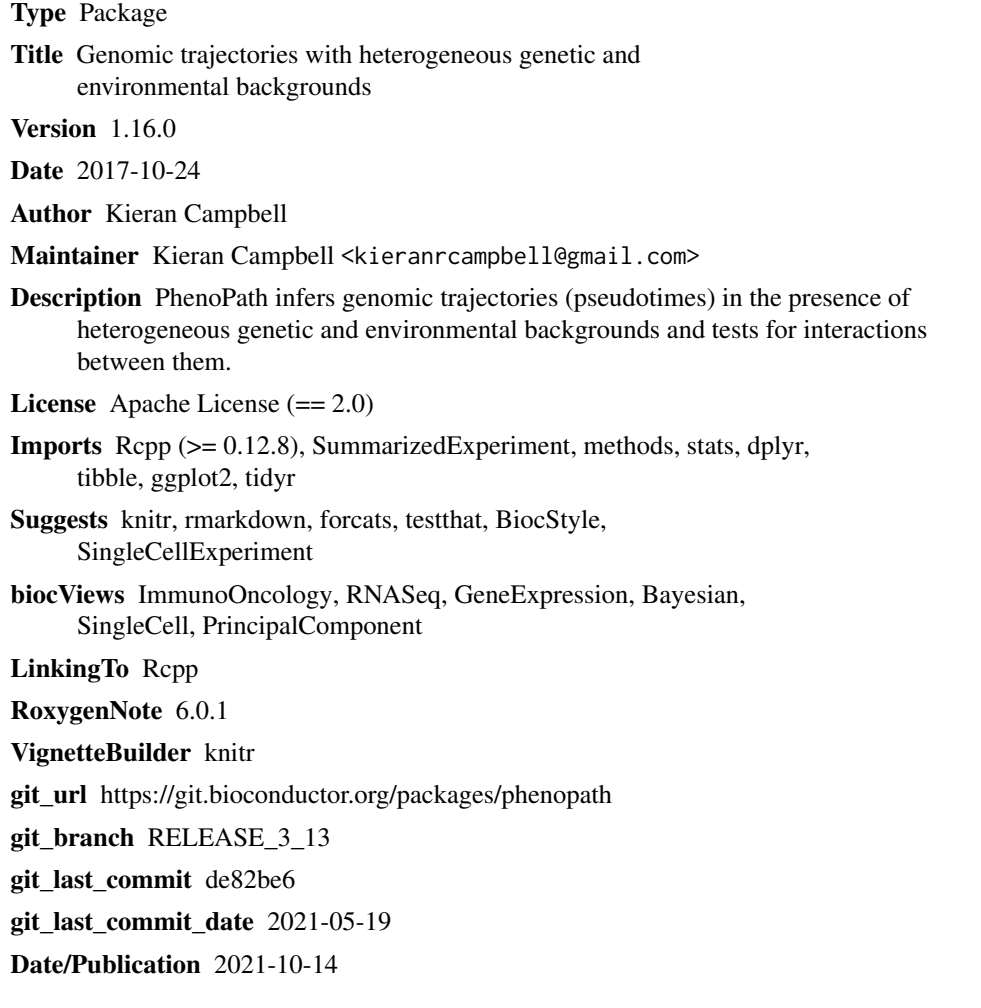

### R topics documented:

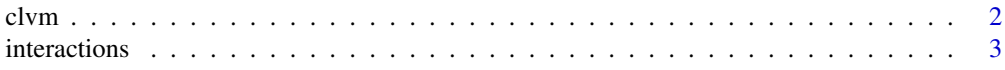

<span id="page-1-0"></span>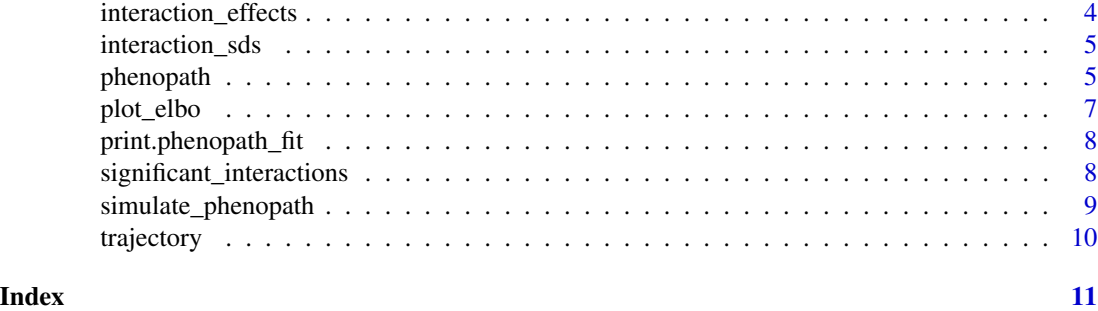

<span id="page-1-1"></span>

clvm *Fit a CLVM Model*

#### Description

Fit a covariate latent variable model using coordinate ascent variational inference.

#### Usage

```
clvm(y, x, maxiter = 10000, elbo_tol = 1e-05, thin = 1, verbose = TRUE,
  z_{init} = 1, tau_{qu} = 1, tau_{mu} = 1, tau_{cu} = 1, a = 2, b = 2,
  tau_alpha = 1, a_beta = 10, b_beta = 1, q = rep(0, nrow(y)),model_mu = FALSE, scale_y = TRUE)
```
#### Arguments

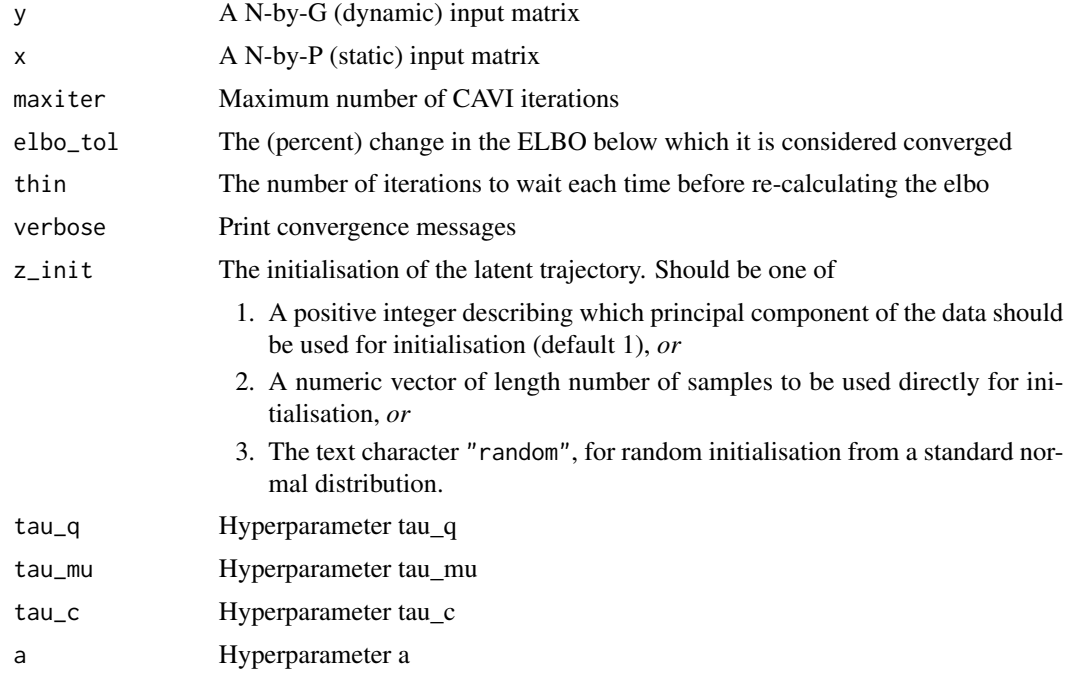

#### <span id="page-2-0"></span>interactions 3

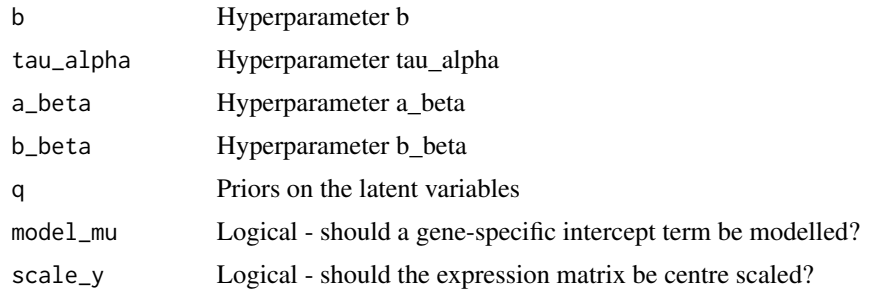

#### Value

A list whose entries correspond to the converged values of the variational parameters along with the ELBO.

#### Examples

sim <- simulate\_phenopath() fit <- clvm(sim\$y, matrix(sim\$x))

interactions *Tidy summary of interactions*

#### Description

Computes a tidy data frame of the interaction effects, pathway scores, and significance for each gene and covariate interaction.

#### Usage

```
interactions(phenopath_fit, n = 3)
```
#### Arguments

phenopath\_fit An object returned by a call to phenopath n The number of standard deviations away from 0 the posterior of the interaction effect sizes should be to be designated as significant

#### Value

A data frame with the following columns:

- feature The feature (usually gene)
- covariate The covariate, specified from the order originally supplied to the call to phenopath
- interaction\_effect\_size The effect size of the interaction (beta from the statistical model)
- significant Boolean for whether the interaction effect is significantly different from 0
- chi The precision of the ARD prior on beta
- pathway\_loading The pathway loading lambda, showing the overall effect for each gene marginalised over the covariate

#### Examples

```
sim <- simulate_phenopath()
fit <- phenopath(sim$y, sim$x, elbo_tol = 1e-2)
interactions(fit)
```
<span id="page-3-1"></span>interaction\_effects *Get the interaction effect sizes*

#### Description

Get the interaction effect sizes

#### Usage

interaction\_effects(phenopath\_fit)

#### Arguments

phenopath\_fit An object of class phenopath\_fit

#### Value

TODO

#### Examples

```
sim <- simulate_phenopath()
fit <- phenopath(sim$y, sim$x, elbo_tol = 1e-2)
beta <- interaction_effects(fit)
```
<span id="page-3-0"></span>

<span id="page-4-0"></span>interaction\_sds *Get the interaction standard deviations*

#### Description

Get the interaction standard deviations

#### Usage

```
interaction_sds(phenopath_fit)
```
#### Arguments

phenopath\_fit An object of class phenopath\_fit

#### Value

TODO

#### Examples

```
sim <- simulate_phenopath()
fit <- phenopath(sim$y, sim$x, elbo_tol = 1e-2)
beta_sd <- interaction_sds(fit)
```
phenopath *PhenoPath - genomic trajectories with heterogeneous backgrounds*

#### Description

PhenoPath learns genomic trajectories in the presence of heterogenous environmental and genetic backgrounds. It takes input gene expression measurements that are modelled by a single unobserved factor (the "trajectory"). The regulation of genes along the trajectory is perturbed by an additional set of covariates (such as genetic or environmental status) allowing for the identification of covariate-trajectory interactions. The model is fitted using mean-field co-ordinate ascent variational inference.

#### Usage

```
phenopath(exprs_obj, x, sce_assay = "exprs", elbo_tol = 1e-05, z_init = 1,
  ...)
```
#### <span id="page-5-0"></span>**Arguments**

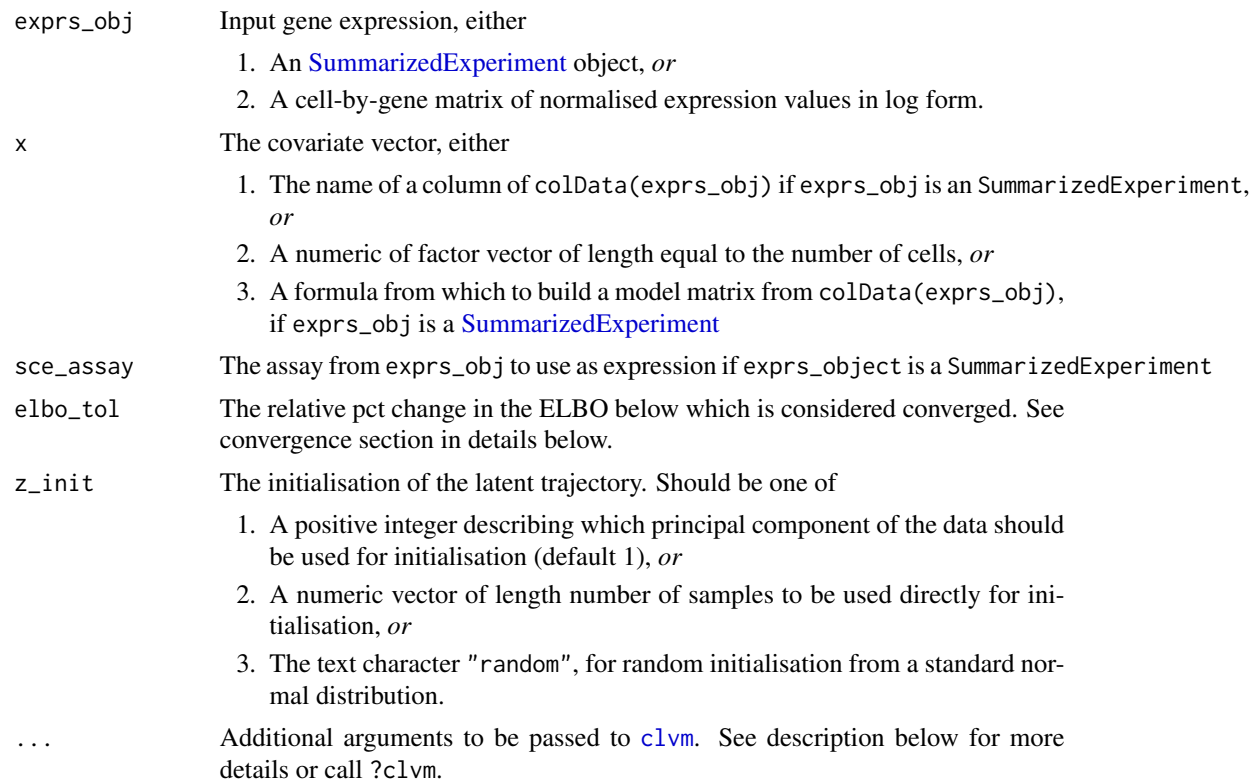

#### Details

#### Input expression

If an SummarizedExperiment is provided, assay(exprs\_obj,sce\_assay) is used. This is assumed to be in a form that is suitably normalised and approximately normal, such as the log of TPM values (plus a suitable offset) or similar.

#### Encoding covariates

See the vignette.

#### Convergence of variational inference

It is strongly recommended to call plot\_elbo(phenopath\_fit) after the fitting procedure to ensure the ELBO has approximately converged (though convergence metrics are printed during the fitting process). For a good introduction to variational inference see Blei, D.M., Kucukelbir, A. & McAuliffe, J.D., 2017. Variational Inference: A Review for Statisticians. Journal of the American Statistical Association.

#### Additional arguments

Addition arguments to clvm are passed via .... For full documentation, call ?clvm. Some notable options:

• thin - The ELBO is expensive to compute for larger datasets. The model will compute the ELBO and compare convergence every thin iterations.

#### <span id="page-6-0"></span>plot\_elbo 7

- q and tau\_q Priors (such as capture times) for the latent space. Note that model\_mu should be true if q is non-zero.
- scale\_y By default the input expression is centre-scaled for each gene. If scale\_y is FALSE this does not happen - but note that model\_mu should be TRUE in such a case.

#### Value

An S3 structure with the following entries:

- m\_z The converged mean estimates of the trajectory
- s\_z The converged standard deviation estimates of z
- m\_beta A P-by-G matrix of interaction coefficients
- s\_beta A P-by-G matrix of interaction standard deviations

#### See Also

[clvm](#page-1-1) for the underlying CAVI function, [trajectory](#page-9-1) to extract the latent trajectory, [interaction\\_effects](#page-3-1) for the interaction effect sizes, [significant\\_interactions](#page-7-1) for the results of Bayesian significance testing.

#### Examples

```
sim <- simulate_phenopath() # returns a list with gene expression in y and covariates in x
fit <- phenopath(sim$y, sim$x, elbo_tol = 1e-2)
```

```
# Extract the trajectory
z <- trajectory(fit)
```
plot\_elbo *Plots the ELBO*

#### Description

Plots the evidence lower bound (ELBO) as a function of iterations

#### Usage

```
plot_elbo(fit)
```
#### Arguments

fit An object returned by a call to phenopath

#### Value

A ggplot2 object of the ELBO against the number of iterations

#### Examples

```
sim <- simulate_phenopath()
fit <- phenopath(sim$y, sim$x)
plot_elbo(fit)
```
print.phenopath\_fit *Print a PhenoPath fit*

#### Description

Print a PhenoPath fit

#### Usage

```
## S3 method for class 'phenopath_fit'
print(x, \ldots)
```
#### Arguments

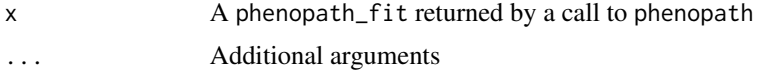

#### Value

A string representation of a phenopath\_fit object.

#### Examples

```
sim <- simulate_phenopath()
fit <- phenopath(sim$y, sim$x, elbo_tol = 1e-2)
print(fit)
```
<span id="page-7-1"></span>significant\_interactions

*Significance testing for interaction features*

#### Description

Given the results of clvm, decide which features show significant iteractions between the latent trajectory and covariates. Significant features are designated as those where the variational mean of the interaction coefficient falls outside the  $n\sigma$  interval of 0.

#### Usage

```
significant_interactions(phenopath_fit, n = 3)
```
<span id="page-7-0"></span>

#### <span id="page-8-0"></span>**Arguments**

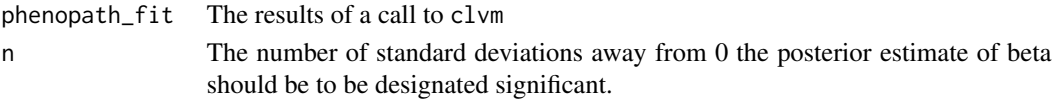

#### Value

A logical vector describing whether each feature passes the significance test.

#### Examples

```
sim <- simulate_phenopath()
fit <- phenopath(sim$y, sim$x, elbo_tol = 1e-2)
signints <- significant_interactions(fit)
```
simulate\_phenopath *Simulate from phenopath model*

#### Description

Simulate synthetic data from the phenopath model, where each gene is sampled from one of four types (see details).

#### Usage

```
simulate\_phenopath(N = 100, G = 40, G_d = NULL, G_pst = NULL,G_pst_beta = NULL, G_de_pst_beta = NULL)
```
#### Arguments

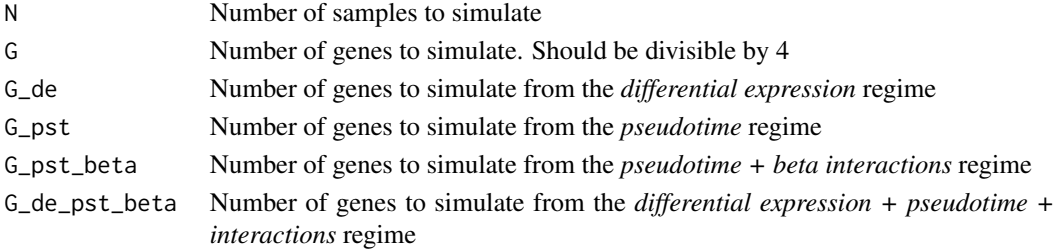

#### Details

Will simulate data for a number of genes corresponding to one of four regimes:

- 1. de ('differential expression'), where the gene has no association to the latent trajectory and exhibits differential expression only
- 2. pst ('pseudotime'), the gene shows pseudotemporal regulation but no differential regulation
- 3. pst\_beta ('pseudotime + beta interactions'), the gene shows pseudotemporal regulation that is modulated by covariate interactions
- 4. de\_pst\_beta ('differential expression + pseudotime + interactions), all of the above

#### <span id="page-9-0"></span>Value

A list with four entries:

- parameters A tibble with an entry for each gene and a column for each parameter value and simulation regime (see details).
- y The N-by-G simulated gene expression matrix.
- x The N-length vector of covariates.
- z The N-length vector of pseudotimes.

#### Examples

sim <- simulate\_phenopath()

### <span id="page-9-1"></span>trajectory *Get the latent PhenoPath trajectory*

#### Description

Get the latent PhenoPath trajectory

#### Usage

trajectory(phenopath\_fit)

#### Arguments

phenopath\_fit An object of class phenopath\_fit

#### Value

A vector of latent trajectory (pseudotime) values

#### Examples

```
sim <- simulate_phenopath()
fit <- phenopath(sim$y, sim$x, elbo_tol = 1e-2)
z <- trajectory(fit)
```
## <span id="page-10-0"></span>Index

clvm, [2,](#page-1-0) *[6,](#page-5-0) [7](#page-6-0)*

interaction\_effects, [4,](#page-3-0) *[7](#page-6-0)* interaction\_sds, [5](#page-4-0) interactions, [3](#page-2-0)

phenopath, [5](#page-4-0) plot\_elbo, [7](#page-6-0) print.phenopath\_fit, [8](#page-7-0)

significant\_interactions, *[7](#page-6-0)*, [8](#page-7-0) simulate\_phenopath, [9](#page-8-0) SummarizedExperiment, *[6](#page-5-0)*

trajectory, *[7](#page-6-0)*, [10](#page-9-0)